# Two Factor Authentication Client Connected System Plugin

#### **Overview**

The Two Factor Authentication Client Connected System plugin contains client APIs that generate authenticator QR codes and authenticate T-OTPs from authenticators.

### **Features**

The Two Factor Authentication Client connected system plugin contains the following client APIs that are accessed by the Two Factor Authentication Component plugin for generating QR codes and validating T-OTP.

- 1. AuthenticateTOTPClientAPI
- 2. GetOTPAuthUrlClientAPI

### **Connected System**

## **Connected System Properties**

#### **Two-Factor Authentication Client**

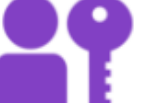

Enables two-factor authentication in Appian. Version: 1

#### Name\*

TFA CS Two Factor Authentication Client

**Description** 

The client API connected system for enabling two-factor authentication.

Two-Factor Authentication Client Configuration

Issuer\*

Appian

The provider of the service.

**Secret Phrase** 

\*\*\*\*\*\*\*\*\*\* (Clear)

The secret phrase to be used.

**TEST CONNECTION** 

**CANCEL** 

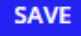

/,

#### **Parameters**

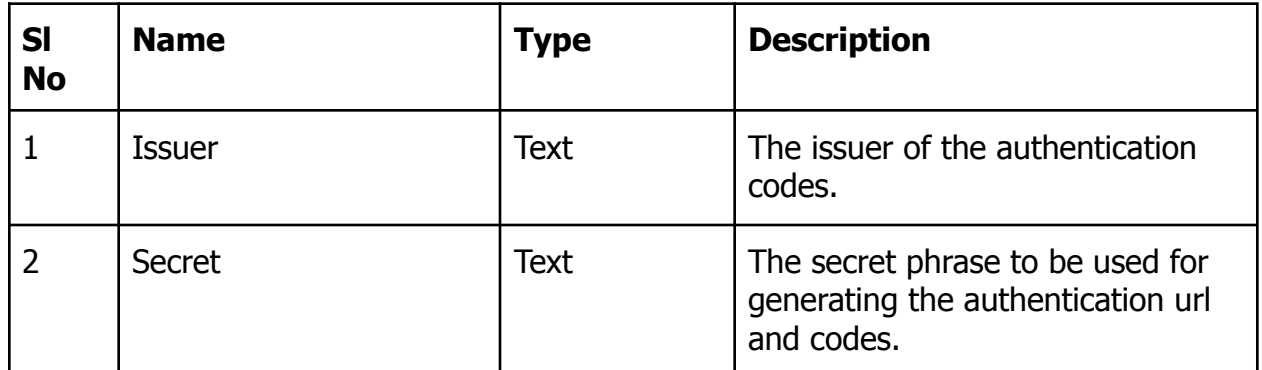

**Note: This plugin has to be used along with Two Factor Authentication Component plugin**